Заявки № 10075002

Вид: Горіх грецький

Назва сорту: Карлик 5

Дата державної ресстрації мийнових прав інгелектуальної власновті: 15.032011 Дата пріоритету: 11.01.2010

Дата державної ресстряції майнового прявайт електуальної власності на поширення:

30,11,2010

Патент № 110247

## Свідоцтво продержавну ресстрацію № 10934  $M<sub>b</sub>$ Очи ка-

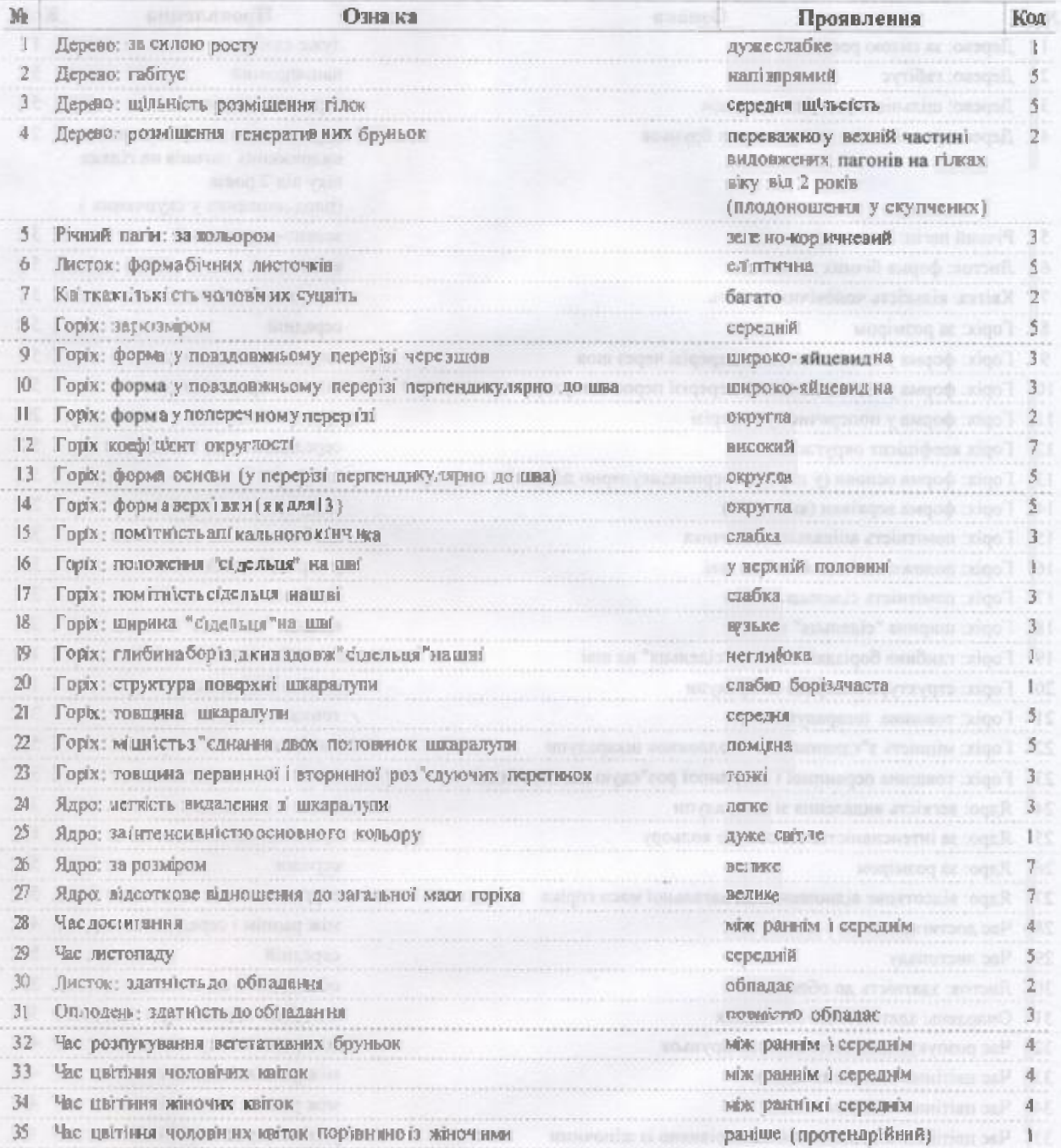